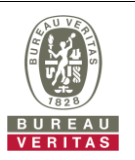

## **PHOTOGRAPHS OF THE TEST CONFIGURATION**

**Set EUT as Master/ Mesh mode (Radar injected into EUT)**

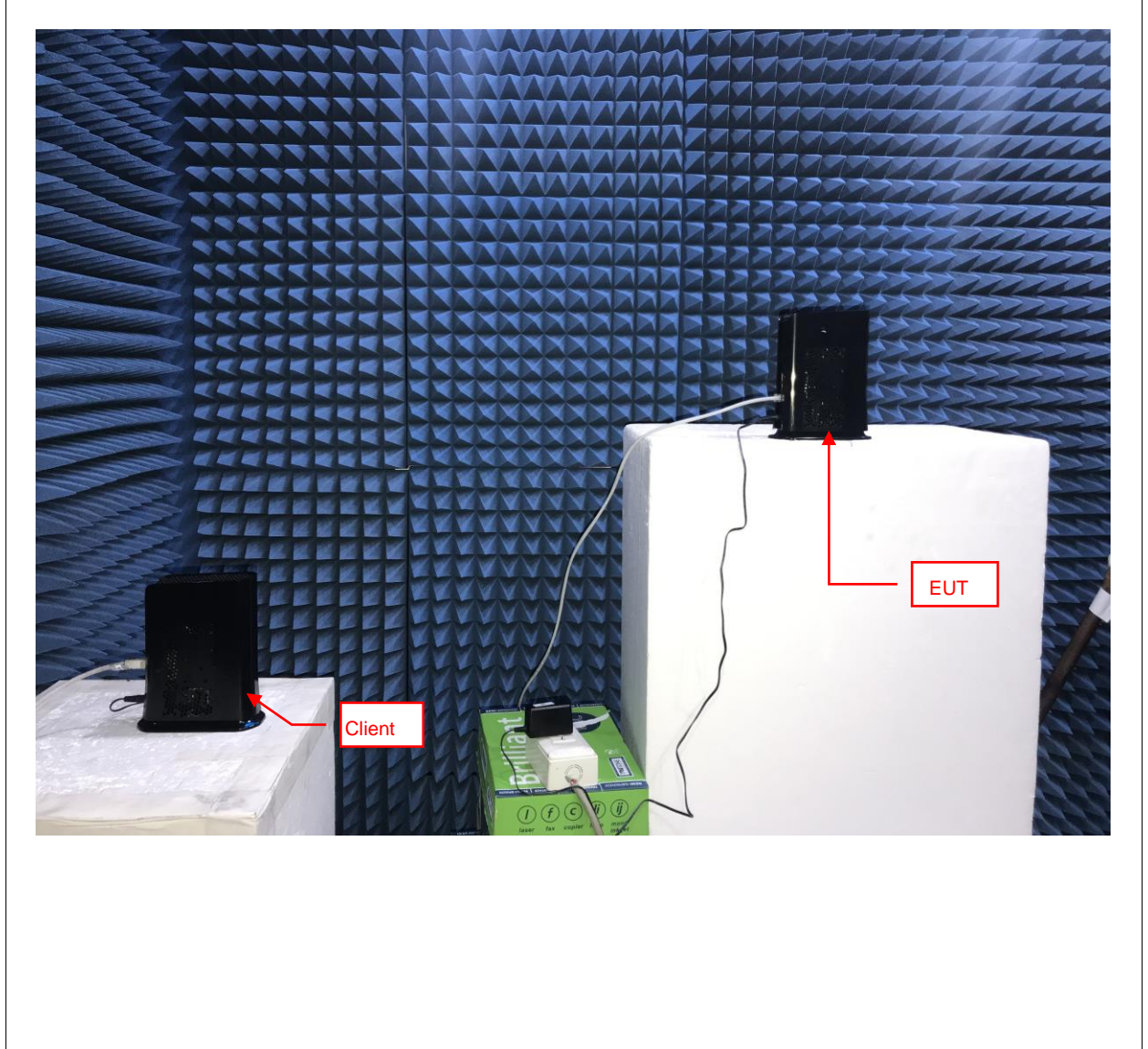

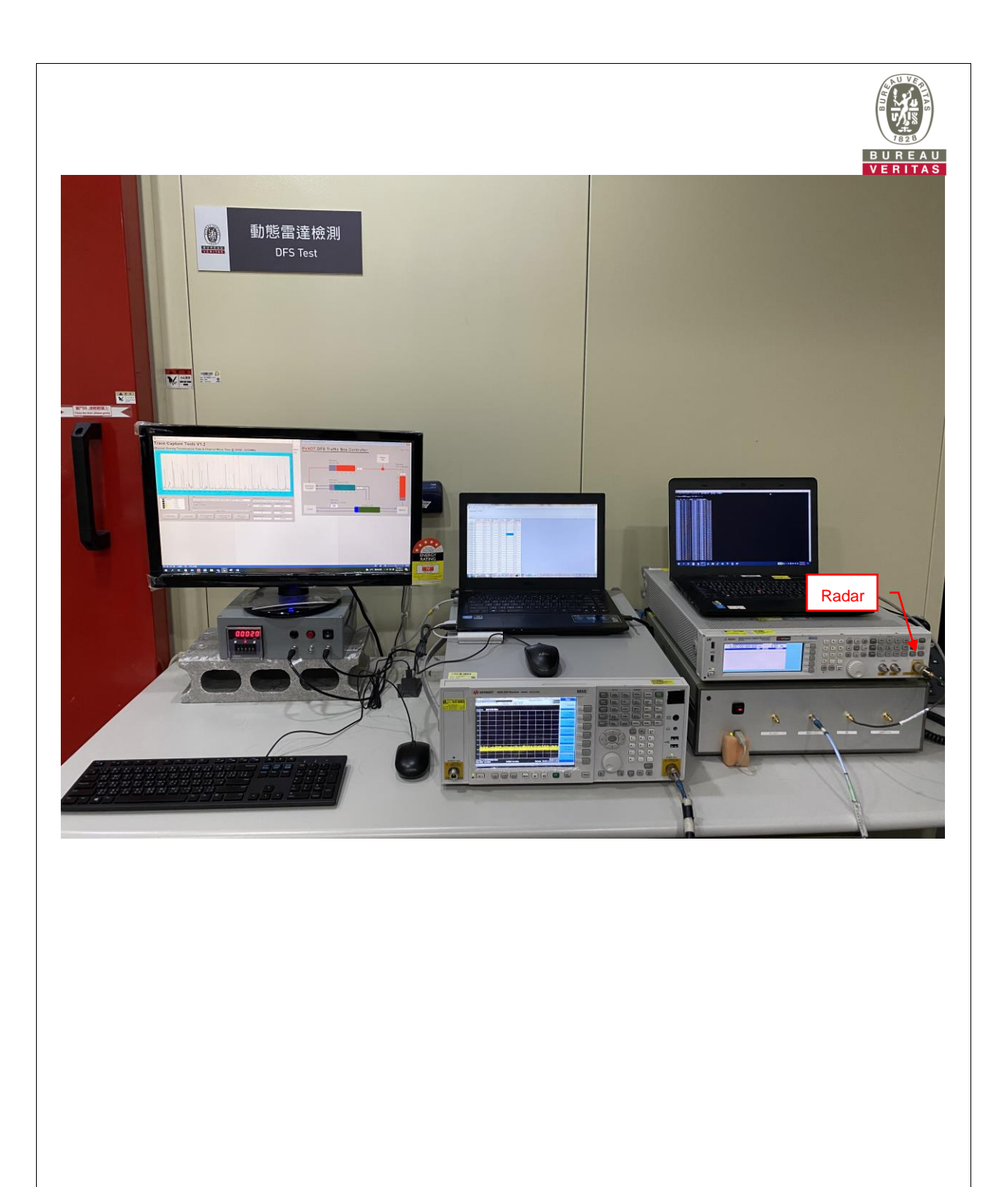